## **Professional Look At Net Crack With Product Key For PC**

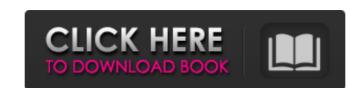

#### Professional Look At Net Free Download [32|64bit] [March-2022]

The software will allow you to perform TCP/IP network scanning of the LAN, analyzing data packets, determine the hosts contained in the network, quickly locate IP addresses and ports, view traffic online and offline, view the router, and manipulate the IPv4/IPv6 protocols. The program runs in the background and can be enabled or disabled from within the application. It's possible to choose the scanning method - Quick or Normal. For an easier control of the network at once, Professional Look at Net supplies you with the option to specify detailed configuration parameters for the scanning, which will allow you to determine, for example, where to search and what to look for on the network. You can, for example, trace the path to a specific IP/IPv4 address, analyze the contents of a packet sent to a given IP address, or find out which ports are open on all IP addresses in the network. One can easily type a particular IP address into the search box, press Search to find the host and associate it with the given IP address. The software supports the following languages: English, French, Italian, Dutch and Spanish. Professional Look at Net includes a set of specialized tools for analyzing the data packets. Just drag the address(es) for which you want to analyze the network traffic to the tools for viewing and analyzing the contents of the packets. You can display these packets using the following options: Network, TCP, IP, IPv4/IPv6, UDP, ICMP, ICMPv6, TCP IPv4, IP IPv6, UDP IPv4, TCP IPv6 and ICMP IPv6. The program will automatically and instantly display the result of the analysis of the contents of the packets. You can save it to a file and analyze it further. Professional Look at Net has the following features: • Automatically detects and displays the data packets being transmitted/received • Reveals the IP addresses and ports being used for the reasoning of the contents of the packet by displaying them in the hexadecimal and ascii codes • Allows users to select data packets in the network is online or offline • Di

#### Professional Look At Net Crack +

Reference: pCrap Review We talk about: May 9, 2016 pCrap Is An Useful Network Management Software For Windows pCrap came up as a result of the crash of some of the packet engineering hardware. Its basic purpose is to act as a sort of network security appliance: from any action, it will record all network events and display logs on its netstat utility. Its ability to log network activity means that any event from any application will be recorded by pCrap. It can help to investigate any network issues, detect devices that have been connected or disconnected to the network, and to diagnose network problems or filter network traffic. pCrap comes in preconfigured versions, but it is possible to add configurations according to your needs. pCrap also includes the netstat utility that can display what it has recorded as well as the current status of the adapter. The main features of pCrap are its logging, its connection tracking feature works in real time (on Windows 10 this feature does not work). For every connection detected, a new entry is added to the log. The title of the log entry is the MAC address of the device that was connected/disconnected from the network. All the connections are recorded with the title of the port used by the application, the name of the device and the port's protocol. If a device was connected, a new entry will be written in the log, showing the MAC address of the device, the port used by the application and the name of the device and the port's protocol. For example, if a device was connected, a new entry will be written in the log, showing the MAC address of the device, the port used by the application and the name of the 6a5afdab4c

#### Professional Look At Net Keygen Free Download [Mac/Win] [2022]

Software - Network Tools. Utility - Network Tools. Differentiate from other software of its type with a tool that is loaded with unique features. Search, select, download and install software, software, software, software, software, software, software program that is not in our database, it's easy to locate it: you just need to search for it or use one of the hundreds of keywords listed in our website. Easy to use and packed with powerful features, the program already comes pre-loaded with utilities you can use. It is an all-in-one package that includes the best tools you can ever use in one single application. Completely free, this software is easy to install and set up, and comes with a user guide to help you get the most out of it. What you get: - 100% free download - Free of charge - Compatible with Windows 95/98/2000/XP/Vista. Professional Look at Net is a comprehensive program for scanning networks, ports and packets. It is easy to install and set up. The app is wrapped in a standard interface with a well-defined layout; you can scan the network to get a list of hosts with the simple click of a button. In addition, you can view online and offline traffic, trace the route to an IP, as well as use the Ping function. Locating the ports of a particular IP address is possible through the context menu. Furthermore, you can send a single or batch of IPv4 packets and Ethernet frames, along with a timeout interval (in batch mode). Alternatively, you can select what packets to send. The bottom part of the screen reveals packets in hexadecimal code, data in ASCII, together with a HEX editor. Port scanning requires you to input the port range and scan method (quick or normal), while filters may be set for TCP I, TCP II, UDP, ICMP, Ethernet, IPv4 and IPv4; for example, you can set the windows colors, choose between two formats: text for the messages, and hex for the packets in the bottom panel. The filter may also be set for DHCP, DNS and ICMP

## What's New In Professional Look At Net?

Official website: Supports MAC addresses, IP addresses and ports Support ICMP, TCP, UDP, mDNS, DNS, ARP, DHCP, Triple encryption of data communication is supported the error that appeared in the last update. 1.0 [78] Oct 4, 2014 Added the possibility of changing the size of the log file. 1.0 [77] Oct 3, 2014 1.1 [75] Oct 2, 2014 Corrected the issue that caused the program to crash. 1.0 [76] Sep 25, 2014 Corrected an error that appeared when you launched the Program. 1.0 [75] Sep 24, 2014 Added a log reader and fix a bug that made the program hang when the file wasn't present at all. 1.0 [75] Sep 24, 2014 The version 1.0 is the first release of the program. The current version is 1.1. The program has been optimized for performance and stability. 0.1 [66] Sep 21, 2014 Added the option to view the log file through the explorer interface. 1.0 [74] Sep 16, 2014 Added filtering by MAC address and IPv4 addresses. 1.0 [74] Sep 16, 2014 Added logging of all the packets sent by the virtual adapter to file. 1.0 [74] Sep 15, 2014 The program now supports the ability to display the MAC address, to block connections, to avoid the use of virtual adapters and to allow users to

# **System Requirements For Professional Look At Net:**

OS: Windows 7 64-bit, Windows 8 64-bit, Windows 8 64-bit, Windows 8 64-bit, Windows 8 64-bit, Windows 7 32-bit is no longer supported. Processor: Intel Core P8750 2.8GHz or AMD Phenom X4 Quad-Core P8500 3.0GHz or AMD Phenom X4 Quad-Core P8750 2.8GHz or AMD Phenom X4 Quad-Core P8750 2.8GHz or AMD Phenom X4 Quad-Core P8750 3.0GHz or AMD Phenom X5 Quad-Core P8750 2.8GHz or AMD Phenom X6 Quad-Core P8750 2.8GHz or AMD Phenom X7 Quad-Core P8750 2.8GHz or AMD Phenom X6 Quad-Core P8750 2.8GHz or AMD Phenom X7 Quad-Core P8750 2.8GHz or AMD Phenom X7 Quad-Core P8750 2.8GHz or AMD Phenom X6 Quad-Core P8750 2.8GHz or AMD Phenom X7 Quad-Core P8750 2.8GHz or AMD Phenom X7 Quad-Core P8750 2.8GHz or AMD Phenom X7 Quad-Core P8750 2.8GHz or AMD Phenom X7 Quad-Core P8750 2.8GHz or AMD Phenom X7 Quad-Core P8750 2.8GHz or AMD Phenom X7 Quad-Core P8750 2.8GHz or AMD Phenom X7 Quad-Core P8750 2.8GHz or AMD Phenom X7 Quad-Core P8750 2.8GHz or AMD Phenom X8 Quad-Core P8750 2.8GHz or AMD Phenom X8 Quad-Core P8750 2.8

### Related links:

https://www.theblender.it/wp-content/uploads/2022/06/Fiddler Crack Activation Code For PC Updated 2022.pdf

http://www.hva-concept.com/free-ip-scanner-crack-april-2022/ https://ssmecanics.com/jw-earth-screensaver-crack-for-pc/

https://libreriaguillermo.com/wp-content/uploads/2022/06/File\_Patcher.pdf

https://influencerstech.com/upload/files/2022/06/EQ7tdA7wFQ3Kst73Sk6y\_08\_7adb50791834281a82ebe680f915a923\_file.pdf

https://2z31.com/ms-word-document-file-properties-changer-crack-x64/

https://skepticsguild.com/wp-content/uploads/2022/06/On\_PC\_CAD.pdf
https://ubiz.chat/upload/files/2022/06/SHkjgWuJZirf7Vif82XU\_08\_d205a5a7e6bb0b756086dd9f1e7aa00f\_file.pdf
https://www.marmedical.com.ar/wp-content/uploads/2022/06/Apeaksoft\_IOS\_Screen\_Recorder\_Crack\_License\_Code\_Keygen\_Latest2022.pdf
https://nakvartire.com/wp-content/uploads/2022/06/Portable\_eJEDI.pdf